#### 123456789012345678901234567890121234567890123456789012345678901212345678901234567890123456789012123456789012345678901234567890121234567890123456789012345678 123456789012345678901234567890121234567890123456789012345678901212345678901234567890123456789012123456789012345678901234567890121234567890123456789012345678 123456789012345678901234567890121234567890123456789012345678901212345678901234567890123456789012123456789012345678901234567890121234567890123456789012345678 **SAMPLE QUESTION PAPERS**

 

#### $\textbf{COMPUTER SCIENCE}$   $\textbf{COMPUTER}$   $\textbf{CCHENCE}$   $\textcolor{red}{\|}\textcolor{red}{\|}\textcolor{red}{\|}\textcolor{red}{\|}\textcolor{red}{\|}\textcolor{red}{\|}\textcolor{red}{\|}\textcolor{red}{\|}\textcolor{red}{\|}\textcolor{red}{\|}\textcolor{red}{\|}\textcolor{red}{\|}\textcolor{red}{\|}\textcolor{red}{\|}\textcolor{red}{\|}\textcolor{red}{\|}\textcolor{red}{\|}\textcolor{red}{\|}\textcolor{red}{\|}\textcolor{red}{\|}\textcolor{red}{\|}\textcolor{red}{\|}\textcolor{red}{\|$

 

#### $Class - XII$  . The contract of  $Class - XII$  . The contract of  $Class - XII$  and  $T$  and  $T$  are contracted in  $T$  . The contract of  $T$  and  $T$  are contracted in  $T$  and  $T$  are contracted in  $T$  and  $T$  are contracted in  $T$  and  $T$  are co

 

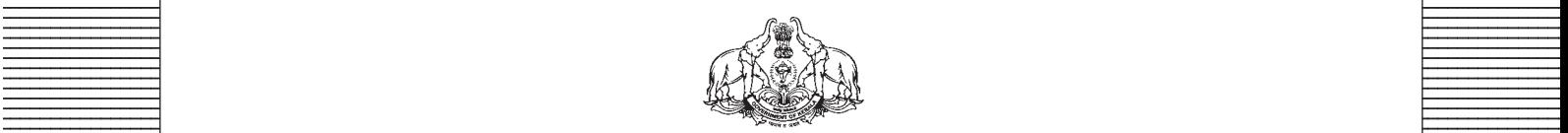

**Covernment of Kerala** Covernment of Terms and the Covernment of Kerala Covernment of Kerala Covernment of Kerala **Department of Education Department of Education** 

**Example 2018 Prepared by** Prepared by State Council of Educational Research and Training (SCERT), Kerala

 33456789012345678901234567890123456789012345678901234567890123456789012345678901234567890123456789012345678901234567890123456789012345678901234567890123456789012345678901234567890123456789012345678901234567890123456789 

# *Guidelines for the Preparation of Question Paper for* **HIGHER SECONDARY EDUCATION 2015-16**

### **Introduction**

Term evaluation is an important aspect of Continuous and Comprehensive Evaluation. It covers the **assessment of learning** aspect of the CCE. The Kerala School Curriculum 2013 postulated that the examination system should be recast so as to ensure a method of assessment that is a valid, reliable and objective measure of student development and a powerful instrument for improving the learning process. The outcome-focused written tests are being used as tools for terminal assessment. Practical assessment is also considered for some subjects. The syllabus, scheme of work, textual materials, teacher texts and learning experiences may be considered while developing tools for term evaluation.

In order to make the examination system effective and objective, quality of the question paper needs to be ensured. Questions of different types considering various learning outcomes, thinking skills and of varying difficulty levels are to be included in the question paper. This makes question paper setting a significant task that has to be undertaken with the support of proper guidelines.

The guidelines for the preparation of the question paper have been divided into four heads for its effective implementation and monitoring. The areas are i) preparatory stage, ii) nature of questions, iii) question paper setting and iv) structure of the question paper.

### **I. Preparatory stage**

Before starting the process of question paper setting, the question setter should ensure that she/he has:

- got familiar with the syllabus and textbook of the concerned subject
- secured the list of Learning Outcomes (LOs) relating to the subject
- acquired the list of thinking skills applicable to the subject (See appendix)
- prepared a pool of questions from each unit
- verified the scheme of work and weight of score for each unit/chapter
- gone through subject guidelines for the preparation of question paper

## **II Nature of questions**

Question selected from the pool to be included in the question paper should reflect the following features:

- The question should focus on the learning outcomes.
- The learning level of the learner should be considered.
- A wide range of thinking skills and learning outcomes from each unit/chapter should be considered.
- While preparing questions for subjects other than languages, importance should be given to content, concepts and skills.
- There should be varied forms of questions such as objective type with specific focus to multiple choice test items and descriptive types (short answer and essay types).
- Multiple choice questions should be provided with four competitive distracters.
- The possibilities of higher thinking skills should be considered even while setting MCQs.
- Questions can be prepared based on a single or a cluster of learning outcomes which is scattered over one particular unit or many units.
- Cluster of learning outcomes from different units can be considered only for graded questions (questions with sub-divisions)
- For graded questions, it is better to give a stem and it should be relevant to the questions posed.
- The possibilities of graded questions reflecting different thinking skills can be explored.
- Question text should not be too lengthy and complicated.
- Question should be very specific and free from ambiguity.
- Error correction questions for program code segments can be given in the category of descriptive type questions.
- Utmost care should be given to avoid syntax errors in the program codes for which output prediction is demanded. In such questions, the learners should be asked to write some execution steps of the code.
- One of the essay questions should be program coding for solving a given problem. Hints, clues or sample input and output may be given depending upon the complexity of the problem.
- The three types of questions mentioned above (error correction, output prediction and program coding) require conceptual generation skills and hence these questions should be included within the 40% scores allotted for this category.
- Time allotted for each question should be justified according to the thinking skills involved.
- The scope and length of the answer should be clearly indicated.
- There should be a balance between the time allotted and the level of question.
- Questions should cater to the needs of the differently abled learners and CWSEN
- Directions regarding the minimum word limit for essay type questions should be given. Sufficient hints can be provided for essay type questions, if necessary.
- Supporting items like pictures, graphs, tables and collage may be used to the maximum while preparing questions.
- Contents of Info Boxes in the textbook should not be considered for developing questions.
- Questions which hurt the feelings of caste, religion, gender, etc. must be completely avoided.

## **III Question paper setting**

During the process of question paper setting the question setter should:

- prepare a design of the question paper with due weight to content, learning outcomes, different forms of questions and thinking skills
- prepare a blue print based on the design
- prepare scoring key indicating value points and question based analysis along with the question paper
- while preparing scoring key, thinking skills should also be integrated
- 60% weight should be given to thinking skills for conceptual attainment and 40% to thinking skills for conceptual generation
- 15 to 20% weight of total scores must be given to objective type questions and up to 20% weight of total score must be given to essay type questions
- the highest score that can be given to a question in the question paper is limited to 10% of the total score
- while fixing the time for answering a question, time for reading, comprehending and writing the answer must be considered
- two hours for 60 scores and 2½ hours for 80 scores question papers with an extra cooloff time of 15 minutes must be given

### **IV Structure of the question paper**

The question paper should reflect the following features in general:

- general instructions about the question paper should be given in the beginning
- instructions for specific questions can be given before the question text
- monotony of set patterns (objective or descriptive) should be avoided
- questions should be prepared in bilingual form
- there should not be any mismatch between the bilingual versions of the questions
- choice can be given for questions up to 20% of the total score
- while giving choice, alternative questions should be from the same unit with the same level of thinking skills

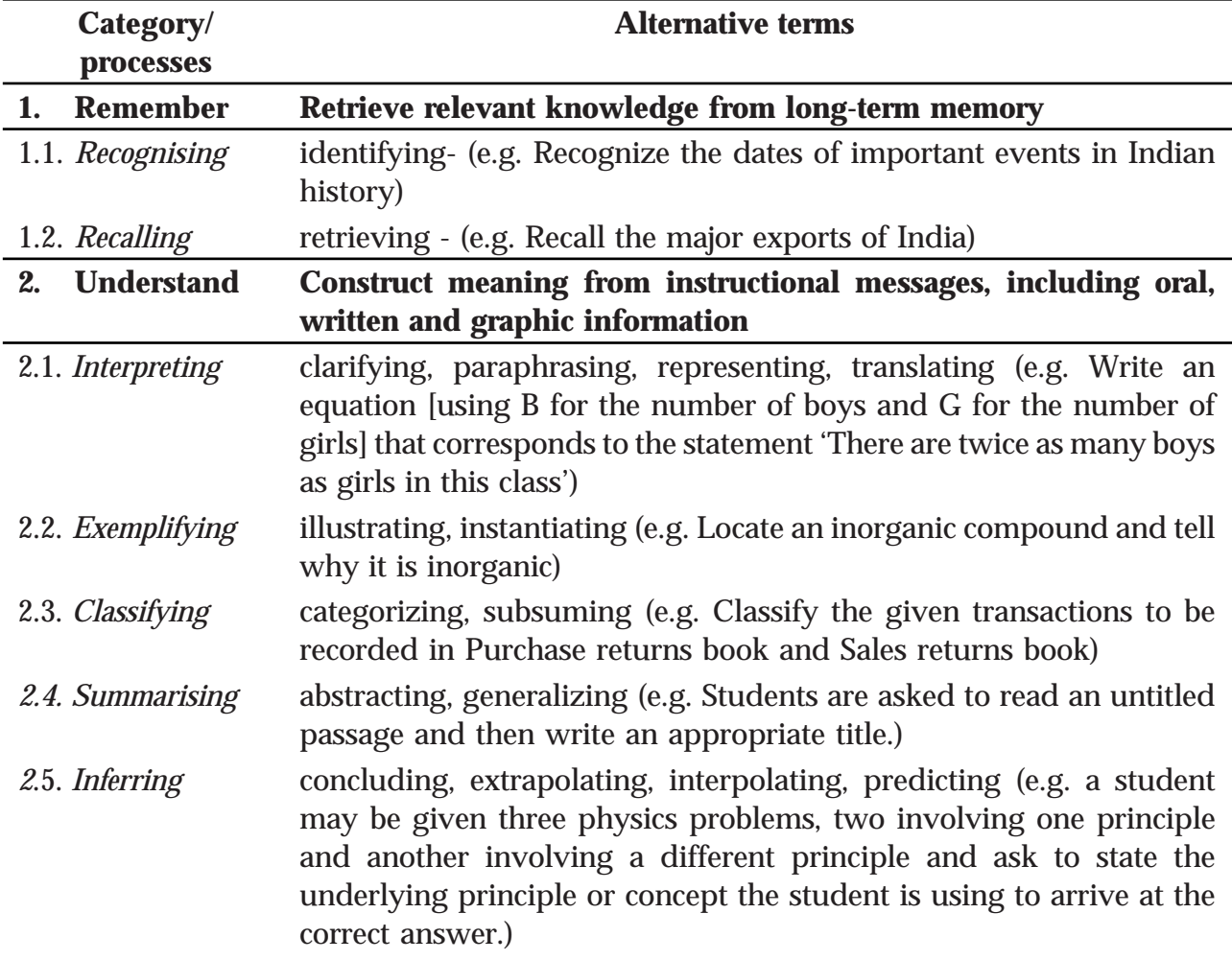

#### **THINKING SKILLS**

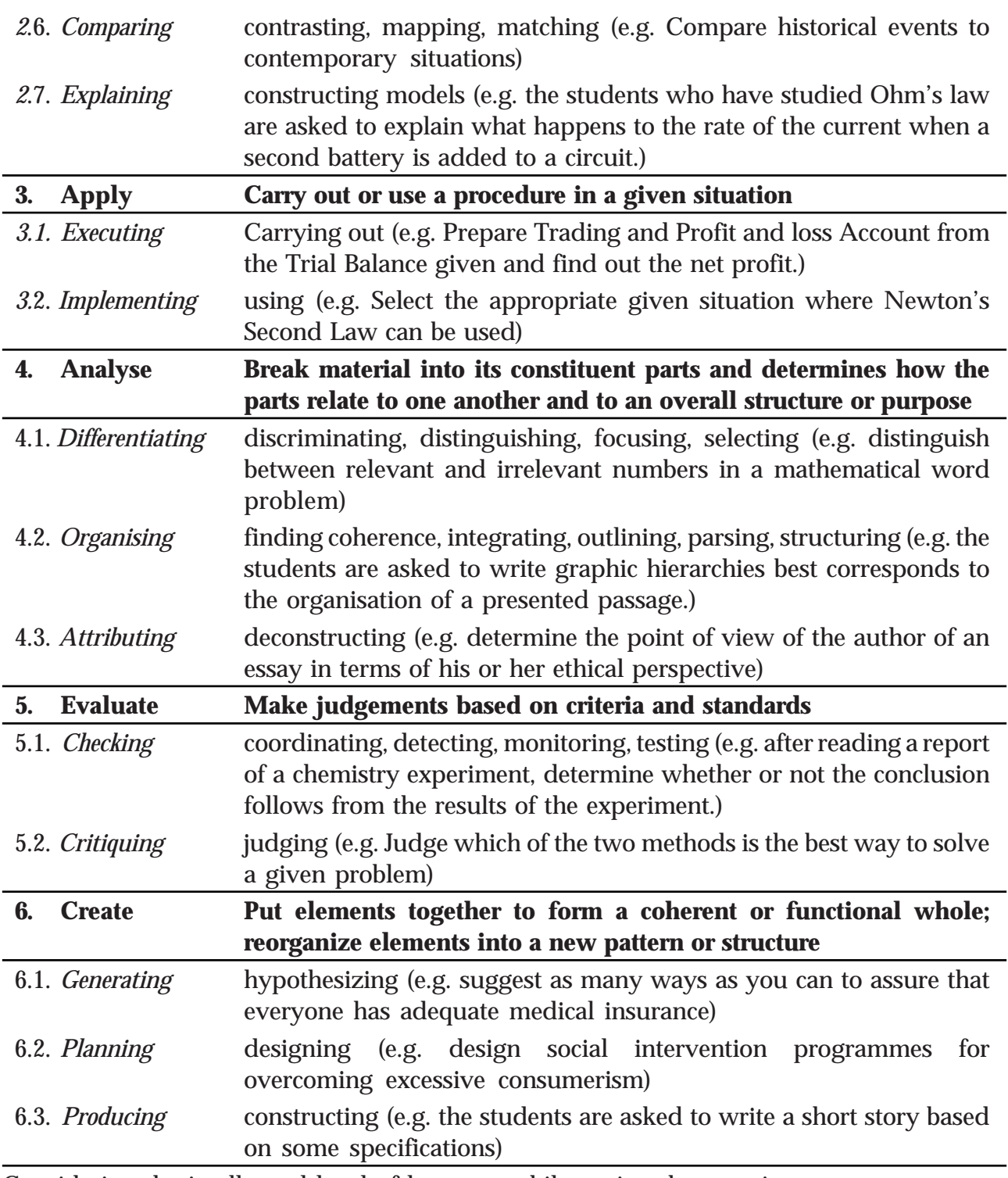

Considering the intellectual level of learners**,** while setting the question paper;

- **1. 60% weight may be given to thinking skills used for factual and conceptual attainment and**
- **2. 40% weight may be given to thinking skills for conceptual generation** (higher thinking skills has to be ensured in this category). Thinking skills for conceptual generation means thinking skills needed for elaborating the concepts.

*Refer the range of thinking skills given above. We can include the thinking skills no.1.1 to 3.2 (11 processes) under first category and 4.1 to 6.3 (8 processes) under second category.*

### **COMPUTER SCIENCE HIGHER SECONDARY COURSE SECOND YEAR**

## **Learning Outcomes**

#### **Chapter 1: Structure and Pointers**

- 1.1 Identifies the need of user defined data types and use structure to represent grouped data.
- 1.2 Creates structure data types and accesses elements to refer to the data items
- 1.3 Uses nested structure to represent data consisting of elementary data items and grouped data items
- 1.4 Develops C++ programs using structure data types to solve real life problems.
- 1.5 Explains the concept of pointers and uses pointer with the operator & and \*.
- 1.6 Compares the two types of memory allocation and uses dynamic operators new and delete.
- 1.7 Illustrates the operations on pointers and predict the outputs.
- 1.8 Establishes the relationship between pointers and array
- 1.9 Uses pointers to handle strings
- 1.10 Explains the concept of self referential structure.

### **Chapter 2: Concepts of Object Oriented Programming**

- 2.1 Compares various programming paradigms.
- 2.2 Lists the features of procedure oriented paradigm.
- 2.3 Lists the advantages of object oriented paradigm.
- 2.4 Explains the concepts of data abstraction and encapsulation, citing examples.
- 2.5 Explains inheritance and polymorphism with the help of real life examples.

### **Chapter 3: Data Structures and Operations**

- 3.1 Explains the concept of data structure by citing examples.
- 3.2 Classifies data structures based on different criteria.
- 3.3 Lists different operations on data structures and explains them.
- 3.4 Explains the organisation of stack data structure with the help of examples.
- 3.5 Develops algorithms for push and pop operations in a stack.
- 3.6 Explains the organisation of queue data structure with the help of examples
- 3.7 Develops algorithms for insertion and deletion operations in a linear queue
- 3.8 Identifies the advantage of circular queue over linear queue.
- 3.9 Explains the concept of linked list data structure and its advantages over arrays and other static data structures.
- 3.10 Develops procedures to create a linked list and to perform traversal operation.

### **Chapter 4: Web Technology**

- 4.1 Explains the need of secure communications
- 4.2 Describes web server and web hosting
- 4.3 Differentiates static and dynamic web pages.
- 4.4 Identifies the difference between programming languages and scripts
- 4.5 Explains different types of scripting languages.
- 4.6 Compares different types of scripting languages.
- 4.7 Identifies the basic HTML tags.
- 4.8 Lists fundamental HTML tags and attributes
- 4.9 Classifies HTML tags
- 4.10 Identifies the formatting tags and attributes.
- 4.11 Identifies the similarities and differences among formatting tags.
- 4.12 Uses the tags <PRE> and <DIV>
- 4.13 Provides scrolling to the objects and contents in a web page.
- 4.14 Uses <FONT> Tag to make text attractive.
- 4.15 Uses comments in HTML
- 4.16 Inserts images into html documents.

#### **Chapter 5: Web Designing using HTML**

- 5.1 Distinguishes various types of lists available in HTML
- 5.2 Links various web pages and sections within a webpage
- 5.3 Embeds various audio, video files in a webpage
- 5.4 Embeds inline audio video
- 5.5 Lists various tags and attributes in creating a table
- 5.6 Compares tags such as TD TH and their attributes and uses
- 5.7 Illustrates the creation of Table
- 5.8 Illustrates the use of frames and framesets.
- 5.9 Creates frames
- 5.10 Explains the use of forms in HTML.
- 5.11 Lists the use of forms in html and its components.
- 5.12 Creates a webpage with all the features discussed so far

### **Chapter 6: Client Side Scripting Using Javascript**

- 6.1 Distinguishes the use of client side and sever side scripting language.
- 6.2 Explains the need of client side scripting language
- 6.3 Identifies the importance of JavaScript as the client side scripting language.
- 6.4 Uses JavaScript functions in a web page.
- 6.5 Explains different data types in JavaScript
- 6.6 Uses correct variables in JavaScript
- 6.7 Uses appropriate control structures in program codes.
- 6.8 Uses appropriate built-in functions in JavaScript.
- 6.9 Explains the method to access document elements using JavaScript
- 6.10 Creates JavaScript functions that handle values in text boxes and combo boxes.

#### **Chapter 7: Web Hosting**

- 7.1 Describes the use of a web server and the concept of web hosting.
- 7.2 Classifies different types of hosting.
- 7.3 Explains the ways to buy hosting space.
- 7.4 Registers a domain and hosts a website using FTP client software.
- 7.5 Explains the features of free hosting.
- 7.6 Identifies the use of Content Management Systems.
- 7.7 Describe the need for responsive web design.

#### **Chapter 8: Database Management System**

- 8.1 Recognizes the need for files.
- 8.2 Identifies the major limitations of the conventional file management system.
- 8.3 Lists and explains the different advantages of the database management system.
- 8.4 Lists the various components of the DBMS and explains their purpose.
- 8.5 Recognizes the types of users and their roles in the DBMS environment.
- 8.6 Explains the levels of data abstraction and data independence in DBMS.
- 8.7 Explains the relational model by citing examples.
- 8.8 Uses the different terminologies in RDBMS appropriately.
- 8.9 Applies and evaluates the various operations in relational algebra.

#### **Chapter 9: Structured Query Language**

- 9.1 Recognises the importance and features of Structured Query Language.
- 9.2 Explains the components of SQL.Distinguishes the features of DDL, DML and DCL commands.
- 9.3 Identifies the characteristics of MySQL Lists different data types and their features.
- 9.4 Explains the effect of different constraints.
- 9.5 Performs operations using DDL commands like CREATE, ALTER, DROP.
- 9.6 Uses DML commands like SELECT,INSERT, UPDATE, DELETE for data manipulationIdentifies various clauses associated with SQL commands and their purpose.Uses operators for setting different conditions.
- 9.7 Lists different aggregate functions and their usage.
- 9.8 Constructs nested queries for information retrieval.

### **Chapter 10: Server Side Scripting Using PHP**

- 10.1 Lists the benefits of using PHP.
- 10.2 Explains the syntax of PHP code.
- 10.3 Illustrates various data types and operators used in PHP.
- 10.4 Constructs code from algorithm using control and looping structures in PHP.
- 10.5 Identifies the difference and use of different types of array.
- 10.6 Designs PHP functions for common tasks.
- 10.7 Describes the client server environment.
- 10.8 Selects the appropriate data submitting methods for different scenarios.
- 10.9 Identifies the role of database connectivity in the creation of dynamic webpages.

#### **Chapter 11: Advances in Computing**

- 11.1 Identifies different distributed computing paradigms.
- 11.2 Compares serial computing and parallel computing
- 11.3 Recognizes the need of grid computing.
- 11.4 Identifies cluster computing techniques.
- 11.5 Analyses the need of cloud computing methods.
- 11.6 Explains the role of artificial intelligence in modern computing.
- 11.7 Identifies different computational intelligence paradigms.
- 11.8 Explains applications of computational intelligence.

#### **Chapter 12: ICT and Society**

- 12.1 Uses various ICT services like e-Governance, e-Business and e-Learning.
- 12.2 Details e-Governance and its infrastructure and identifies its advantages and challenges.
- 12.3 Explains the concept of e-Business, its various components, advantages and challenges.
- 12.4 Recognises the concept and functions of e-Learning, uses e-Learning tools to overcome the limitations of traditional learning, identifies the advantages and challenges.
- 12.5 Lists and explains various intellectual property rights.
- 12.6 Explains cyber space.
- 12.7 Distinguishes different types of cyber crimes.
- 12.8 Explains cyber laws and ethics and scope of cyber forensics.
- 12.9 Identifies the importance of IT act.
- 12.10 Recognises infomania.

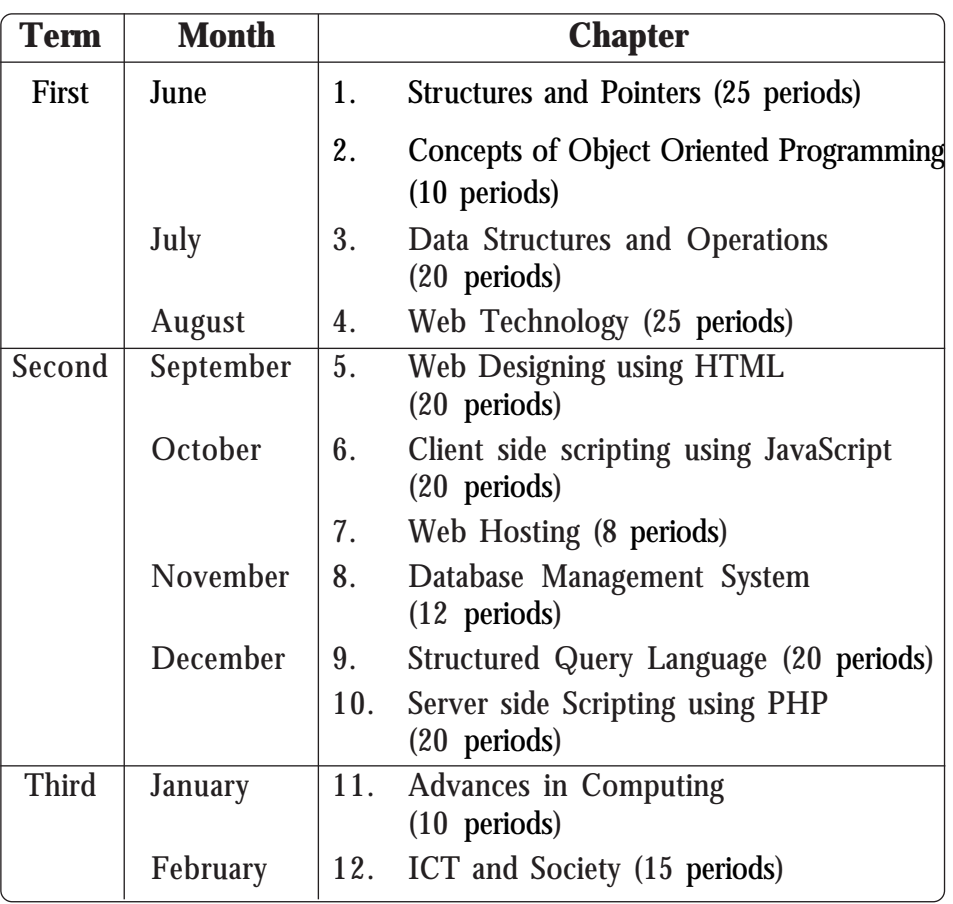

### **SCHEME OF WORK**

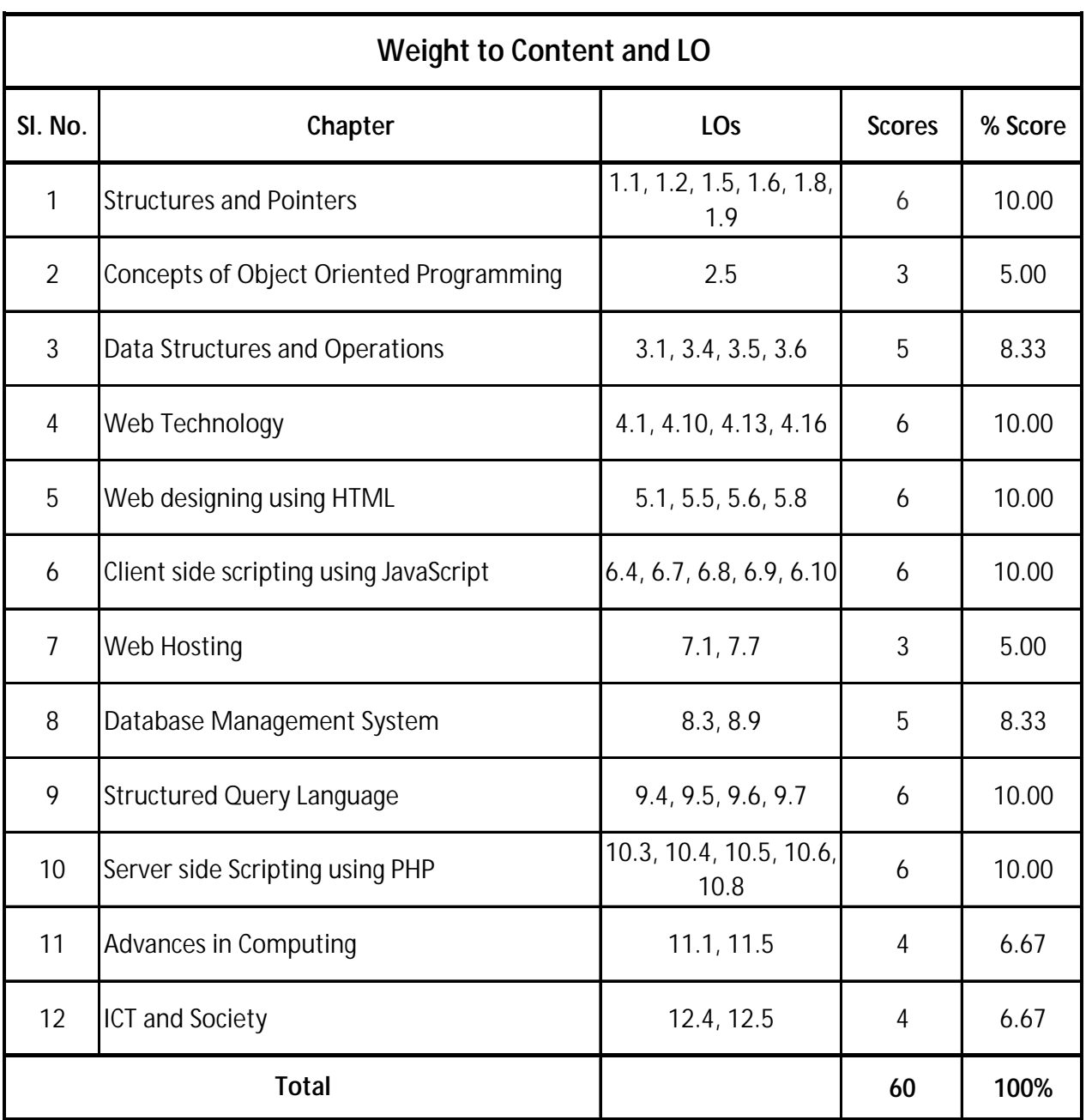

# **Sample Question Paper - I**

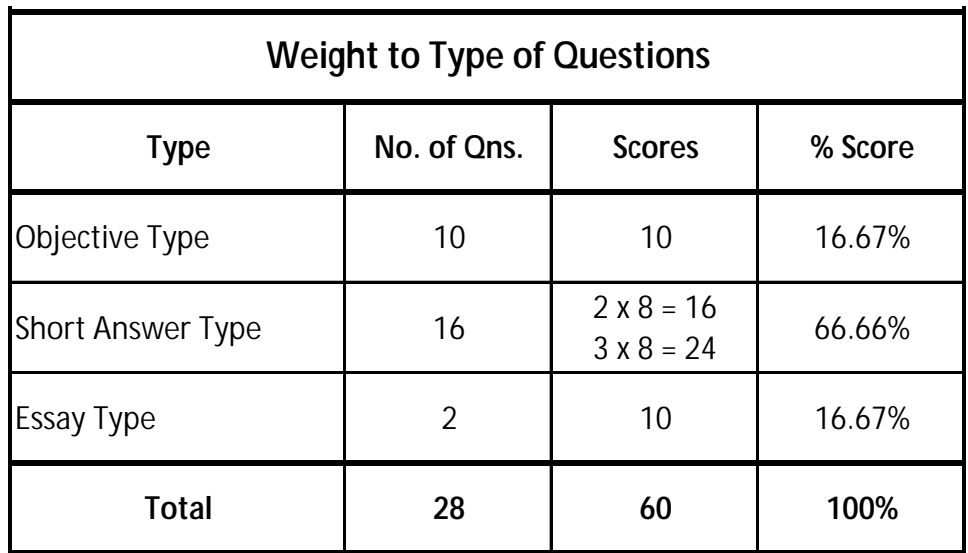

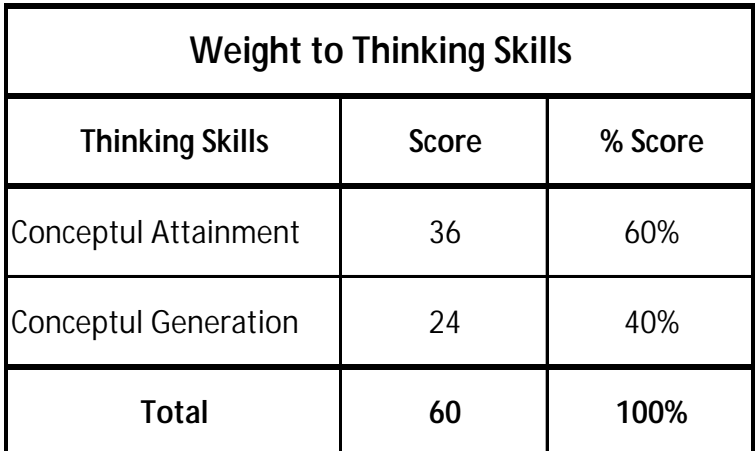

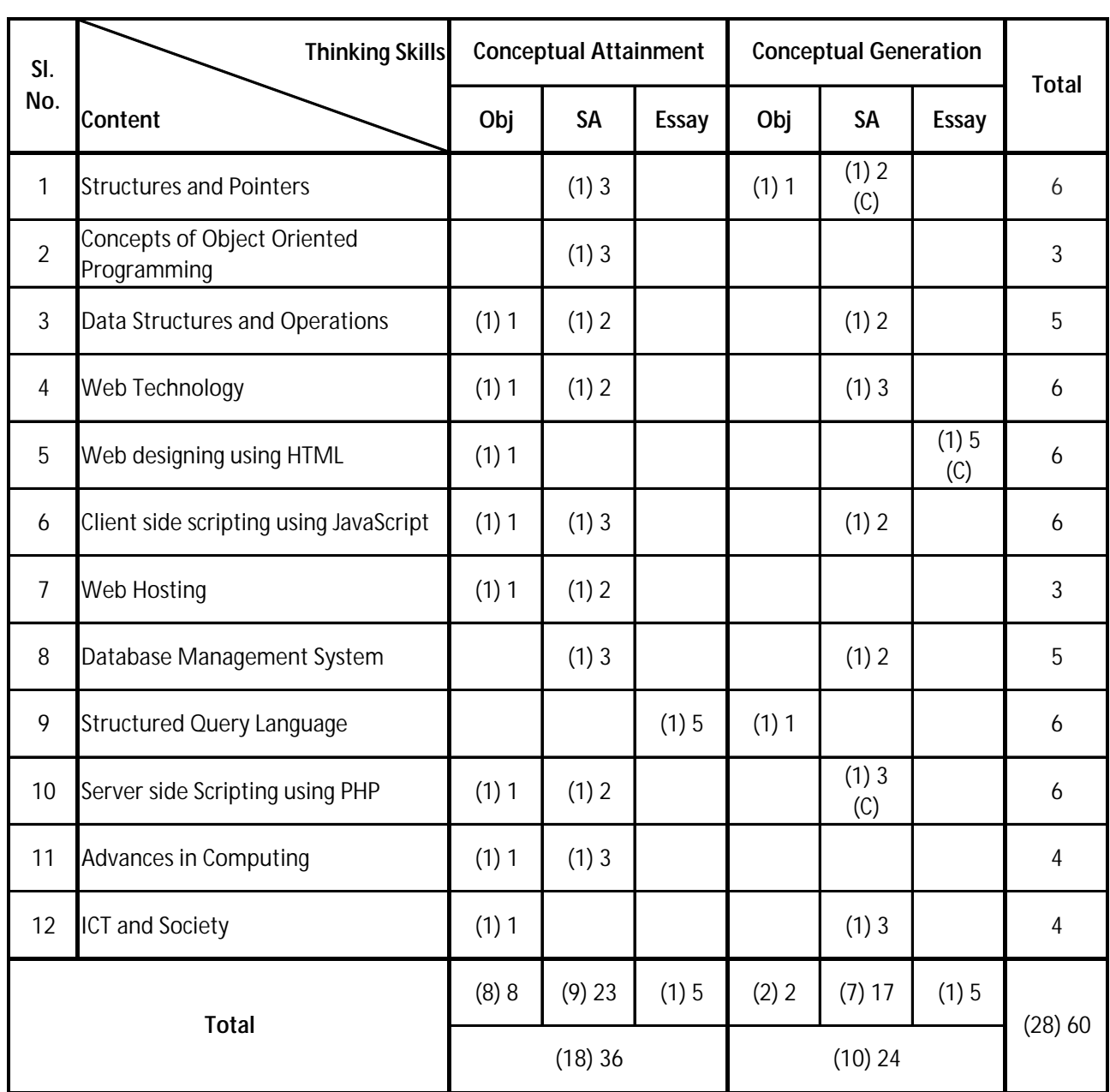

### **Blue Print**

Figure within the brackets indicates the number of questions

The entry (C) indicates the choice questions

Total scores allotted for choice questions is 10

Reg. No: ..........................................

**HSE II March 2016** Name : ..........................................

Higher Secondary Education

### **Part - III COMPUTER SCIENCE Sample Question Paper - I**

**Maximum : 60 Scores Time: 2 Hrs. Cool off time : 15 Minutes**

#### **General Instructions to candidates:**

• You are allowed neither to write your answers nor to discuss anything with others during the 'cool off time'. Use the 'cool off time' to get familiar with questions and to plan your answers. Read the questions carefully before answering. • All questions are compulsory and only internal choice is allowed. When you select a question, all the sub-questions must be answered from the same question itself. • Calculations, figures and graphs should be shown in the answer sheet itself. • Malayalam version of the questions is also provided. • Give equations wherever necessary. • Only nonprogrammable calculators are allowed in the Examination Hall. **പൊതുനിർദ്ദേശങ്ങൾ** നിർദ്ദിഷ്ട സമയത്തിന് പുറമെ 15 മിനിട്ട് 'കുൾ ഓഫ് ടൈം' ഉണ്ടായിരിക്കും. ഈ സമയത്ത് ചോദ്യങ്ങൾക്ക് ഉത്തരം എഴുതാനോ, മറ്റുള്ളവരുമായി ആശയവിനിമയം ചെയ്യുവാനോ പാടില്ല. ഉത്തരങ്ങൾ എഴുതുന്നതിന് മുമ്പ് ചോദ്യങ്ങൾ ശ്രദ്ധാപൂർവ്വം വായിക്കണം. എല്ലാ ചോദ്യങ്ങൾക്കും ഉത്തരം എഴുതണം. ഒരു ചോദ്യനമ്പർ ഉത്തരമെഴുതാൻ തെരെഞ്ഞെടുത്ത് കഴിഞ്ഞാൽ ഉപചോദ്യങ്ങളും അതേ ചോദ്യനമ്പ രിൽ നിന്ന് തന്നെ തെരെഞ്ഞെടുക്കേണ്ടതാണ്. കണക്ക് കൂട്ടലുകൾ, ചിത്രങ്ങൾ, ഗ്രാഫുകൾ, എന്നിവ ഉത്തരപേപ്പറിൽത്തന്നെ ഉണ്ടായിരിക്കണം. ആവശ്യമുള്ള സ്ഥലത്ത് സമവാകൃങ്ങൾ കൊടുക്കണം. ചോദ്യങ്ങൾ മലയാളത്തിലും നൽകിയിട്ടുണ്ട്.

• There is a 'Cool off time' of 15 minutes in addition to the writing time of 2 hrs.

- ്പ്രോഗ്രാമുകൾ ചെയ്യാനാകാത്ത കാൽക്കുലേറ്ററുകൾ മാത്രമേ പരീക്ഷാഹാളിൽ ഉപയോഗിക്കാൻ പാടു ളു.
- 1. Write the output of the following C++ code from the given options.

```
char *ptr;
   char Str[i] = "computer";
   ptr = Str;
   ptr += 5;cout << ptr;
a) uter b) ter
c) compu d) u Score 1
```
- 2. In a situation when data have to be stored and then retrieved in reverse order is very useful .
	- a) Stack b) Queue
	- c) List d) Linked list *Score 1*

1. താഴെ കൊടുത്തിരിക്കുന്ന  $C++\text{code}$  ന്റെ ഔട്ട്പൂട്ട് തന്നിരിക്കുന്നവയിൽ നിന്നും കണ്ടെത്തുക.

char \*ptr; char  $Str[i] = "computer"$ ; ptr = Str; ptr  $+= 5;$ cout << ptr; a) uter b) ter

- c) compu d) u *Score 1* 2. ഡാറ്റ സ്റ്റോർ ചെയ്യുന്നതിനും പിന്നീട്
	- അതിനെ റിവേഴ്സ് ഓർഡറിൽ എടുക്കാനും ഉപയോഗിക്കുന്നത് \_\_\_\_\_\_\_\_ ആണ്.
		- a) സാക്ക് b) ക<u>്യ</u>
		- c) en $\tilde{Q}$  en $\tilde{Q}$  d) en $\tilde{Q}$  en $\tilde{Q}$   $\tilde{Q}$   $\tilde{Q}$   $\tilde{Q}$   $\tilde{Q}$   $\tilde{Q}$   $\tilde{Q}$   $\tilde{Q}$   $\tilde{Q}$   $\tilde{Q}$   $\tilde{Q}$   $\tilde{Q}$   $\tilde{Q}$   $\tilde{Q}$   $\tilde{Q}$   $\tilde{Q}$   $\tilde{Q}$   $\tilde{Q}$   $\tilde{Q}$   $\tilde{Q}$

3. Which tag is used to display the numbered list?

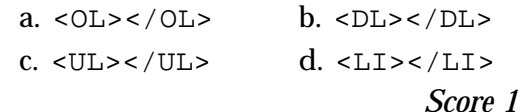

- 4. When we complete a website, the files are to be transferred to a web server. Name any popular FTP client software required for this. *Score 1*
- 5. Name the constraint used to reject duplicate values and accept null values.

*Score 1*

6. Choose the symbol from the following to start a variable in PHP.

a) ? b) ! c)  $S$  d)  $\&$ 

*Score 1*

*Score 2*

- 7. *Answer any one question 7 (a) or 7 (b).*
- (a) Declare a structure with suitable variable names to store the following information:

3. Numbered list-ായി display- ചെയ്യാൻ ഉപയോ ഗിക്കുന്ന tag ഏത്?

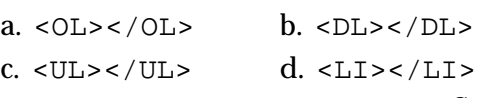

Score 1

- 4. ഒരു വെബ്സൈറ്റ് പൂർത്തിയാക്കിയാൽ അതിലെ ഫയലുകളെ ഒരു വെബ് സെർവറി ലേക്ക് മാറ്റണം ഇതിനായുള്ള ഒരു  $FTP$  ക്ലയന്റ് സോഫ്റ്റ്വെയറിന്റെ പേരെഴുതുക? *Score 1*
- 5. Duplicate values നിരാകരിക്കുവാനും എന്നാൽ null values സ്ഥീകരിക്കുവാനും ഉപയോഗിക്കുന്ന കൺസ്ട്രയിന്റ് ഏത്.  $Score\ 1$
- 6. ചുവടെ കൊടുത്തിരിക്കുന്നവയിൽ ഏത് ചിഹ്നത്തിലാണ്  $PHP$  യിലെ വേരിയബിളുകൾ ആരംഭിക്കുന്നത്.

a) ? b) ! c) \$ d) & *Score 1*

- 7. *7(a), 7(b) എന്നിവയിലേതെങ്കിലും ഒരു ചോദ്യ ത്തിന് ഉത്തരമെഴുതുക.*
- $(a)$  താഴെകൊടുത്തിരിക്കുന്ന ഇൻഫർമേഷൻ store ചെയ്യാൻ അനുയോജ്യമായ structure ഡിക്ലെയർ ചെയ്യുക.  $Score\ Z$

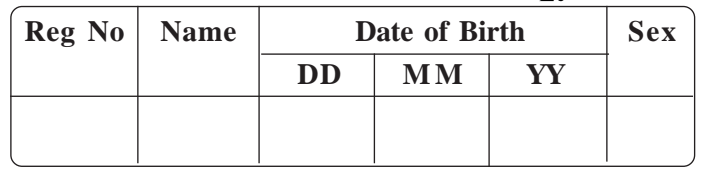

#### OR

- (b) Assume that s1 is a structure variable of type Sales which contains float amt[12]; as an element. Write a C++ statement to input the amount of sales for twelve months into this element. *Score 2*
- 8. Explain the situations 'overflow' and 'underflow' that occur in some operations on data structures.
- 9. The following figure shows a linked list of names of some students. Write the procedure to remove the 2nd node.

#### അല്ലെങ്കിൽ

- (b) float amt[12]; anm element poss Sales എന്ന സ്ട്രക്ച്ചർ ഡാറ്റാ ടൈപിൽപെട്ട ഒരു വേരിയബിളാണ് s1*.* 12 മാസത്തെ വിറ്റു വരവ് സൂചിപ്പിക്കുന്ന തുകകൾ ഈ element ലേക്ക് ഇൻപുട്ട് ചെയ്യാനുള്ള  $C++$  സ്റ്റേറ്റ്മെന്റ് എഴുതുക.  $Score\ 2$
- 8. ഡാറ്റാ സ്ട്രക്ച്ചറുകളിലെ ചില ഓപ്പറേഷനു കളിൽ സംഭവിക്കുന്ന 'overflow', 'underflow' എന്നീ സാഹചര്യങ്ങൾ വിശദീകരിക്കുക.
- 9. ചില കുട്ടികളുടെ പേരുകൾ അടങ്ങുന്ന ഒരു ലിങ്ഡ് ലിസ്റ് ചുവടെ തന്നിരിക്കുന്നു. ഇതിൽ  $\Omega$ നിന്നും രണ്ടാമത്തെ നോഡ് നീക്കം ചെയ്യുന്ന തിനുള്ള പ്രക്രിയ എഴുതുക.

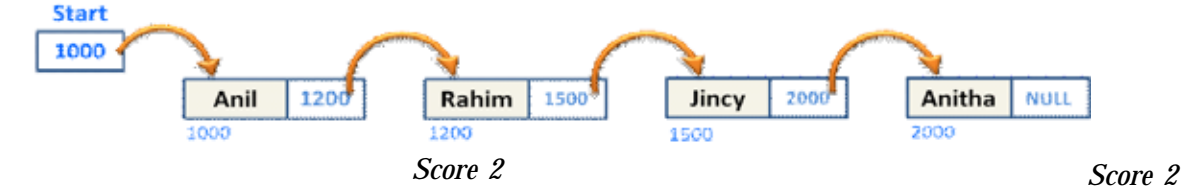

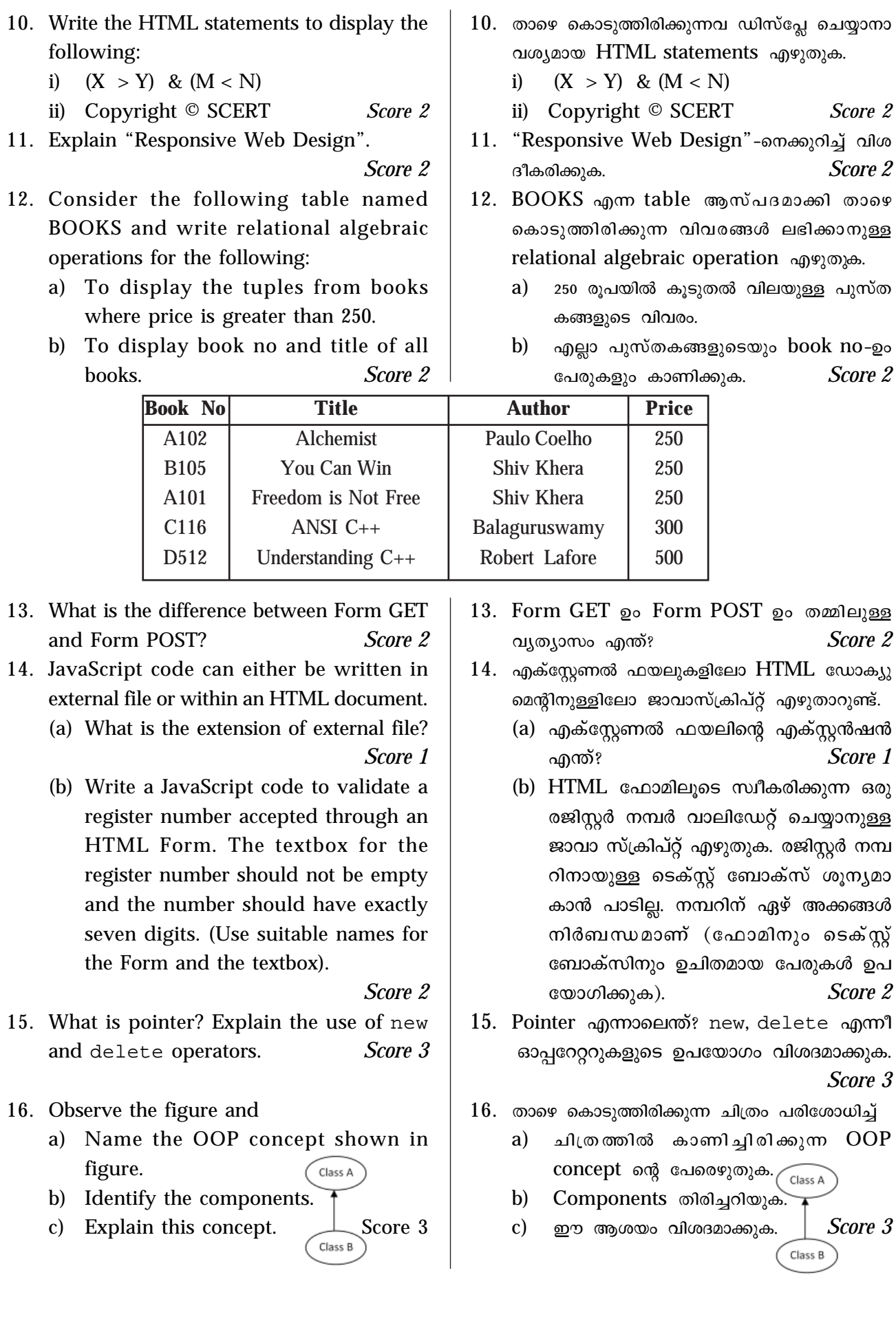

- 17. Explain any three JavaScript built-in functions. *Score 3*
- 18. Explain any three advantages of database management system.

*Score 3*

- 19. *Answer any one question 19(a) or 19(b).*
- (a) What is the difference between for and foreach loops in PHP? Explain with examples. *Score 3*

OR

(b) Explain the working of the PHP code given below and find the output.

```
<?php
$op2 = "World";
function foo($op1)
{
    echo $op1;
    echo $op2;
}
foo("Hello");
?>
```
*Score 3*

- 20. HTML tags and attributes decide how the content is to be displayed in the browser.
	- (a) Choose the correct statement relating to <MARQUEE> tag.
		- i. Mark the list of items in a queue.
		- ii. Mark the text so that it is hidden in browser.
		- iii. Display text with scrolling effect.
		- iv. None of above.

*Score 1*

(b) Read the following HTML code and explain the effect of the tags used.

- 17. ഏതെങ്കിലും മൂന്ന് JavaScript built-in functions വിശദീകരിക്കുക. *Score 3*
- $18.$  ഡാറ്റാബേസ് മാനേജ്മെന്റ് സിസ്റ്റത്തിന്റെ ഏതെ ങ്കിലും മുന്ന് മേന്മകൾ വിശദീകരിക്കുക.

*Score 3*

- 19. *19(a), 19(b) എന്നിവയിലേതെങ്കിലും ഒരു ചോദ്യ ത്തിന് ഉത്തരമെഴുതുക.*
- (a). PHP-യിലെ for, foreach എന്നീ ലൂപ്പുകൾ തമ്മിലുളള വൃത്യാസം എന്ത്? ഉദാഹരണ സഹിതം വിശദമാക്കുക.  $Score\ 3$ അലെങ്കിൽ
- (b) താഴെ കൊടുത്തിരിക്കുന്ന PHP code-ന്റെ പ്രവർത്തനം വിശദീകരിച്ച് ഔട്ട്പുട്ട് കണ്ടുപിടി ക്കുക.

```
<?php
$op2 = "World";
function foo($op1)
{
    echo $op1;
    echo $op2;
}
foo("Hello");
?>
```
*Score 3*

- $20.$  ഒരു ബ്രൗസറിൽ ഉള്ളടക്കം എങ്ങനെ പ്രദർശി പിക്കണമെന്ന് നിശ്ചയിക്കുന്നത്  $HTML$  ടാഗു കളും ആട്രിബ്യൂട്ടുകളുമാണ്.
	- (a) <MARQUEE>  $tag$  മായി ബന്ധപ്പെട്ട ശരിയായ  $[k]$ പസ്താവന തിരഞ്ഞെടുക്കുക.
		- i. Queue-ൽ ഉള്ള items നെ ലിസ്റ്റ് ചെയ്യാൻ.
		- ii. ബ്രൗസറിൽ ദൃശൃമാകാത്തവിധത്തിൽ ഒരു ടെക്സ്റ്റിനെ മാർക്കു ചെയ്യുന്നതിന്
		- iii. ഒരു ടെക്സ്റ്റ് സ്ക്രോളിംഗ് ഇഫക്റ്റോടു കൂടി ദൃശ്യമാക്കുന്നതിന്
		- iv. ഇവയിൽ ഒന്നുമല്ല $\qquad \qquad$  *Score 1*
	- (b) ചുവടെ കൊടുത്തിരിക്കുന്ന HTML കോഡ് വായിച്ച് അതിലെ ടാഗുകളുടെ പ്രവർത്തനം എഴുതുക.

```
<I> In character, in manner, in style, in all things</I>
<BR> the supreme excellence is <U><B>simplicity</B></U>
<IMG Src = "simple.jpg" Height = "50" Width = "50">
```
*Score 3 Score 3*

- 21. (a) The method of dividing a complex problem into many small simple problems and assigning to different computers is called \_\_\_\_\_\_\_. *Score 1*
	- (b) What is meant by cloud computing? List its advantages? *Score 3*
- 22. (a) The legal right given to the creators of original work, usually for a limited period of time is called \_\_\_\_\_\_\_.

*Score 1*

- (b) Explain any three e-Learning tools. *Score 3*
- 23. *Answer any one question 23 (a) or 23 (b).*
- (a) Write the HTML code to display three web pages in a browser window. Based on the code, draw the layout of the browser window for these pages. *Score 5*

#### OR

(b) Write the HTML code to create the following table. *Score 5*

- $21.$  (a) ഒരു സങ്കീർണമായ പ്രശ്നത്തെ ലളിതവും ചെറുതുമായ പ്രശ്നങ്ങളാക്കി വിഭജിച്ച് പല കമ്പ്യൂട്ടറുകൾക്കായി നൽകുന്ന രീതിയെ \_ എന്നു പറയുന്നു. *Score 1* 
	- $(b)$  ക്ലൗഡ് കമ്പ്യൂട്ടിംഗ് എന്നാലെന്ത്? അതിന്റെ സവിശേഷതകൾ എന്തെല്ലാം? *Score 3*
- $22.$  (a) ഒരു ഉൽപ്പന്നത്തിന്റെ യഥാർത്ഥ നിർമ്മാതാ വിന് ഒരു നിർദ്ദിഷ്ട സമയപരിധിവരെ ലഭി ക്കാവുന്ന നിയമപരിരക്ഷയ്ക്ക് എന്നുവിളിക്കുന്നു. *Score 1* 
	- $(b)$  ഏതെങ്കിലും മൂന്ന് ഇ-ലേണിംഗ് ടുളുകൾ വിശദീകരിക്കുക.  $Score\ 3$
- 23. *23(a), 23(b)* എന്നിവയിലേതെങ്കിലും ഒരു ചോദ്യ *ത്തിന് ഉത്തരമെഴുതുക.*
- (a) ഒരു ബ്രൗസർ വിൻഡോയിൽ മുന്ന് വെബ്പേ ജുകൾ കാണുന്നതിനുള്ള HTML കോഡ് എഴു തുക. ഈ കോഡിന്റെ അടിസ്ഥാനത്തിൽ വെബ്പേജുകളുടെ സ്ഥാനം ബ്രൗസറിൽ എങ്ങനെ ആയിരിക്കും എന്ന് വരയ്ക്കുക. *Score 5*

#### അല്ലെങ്കിൽ

(b) യാഴെ കൊടുത്തിരിക്കുന്ന  $table$  നിർമ്മിക്കാൻ ആവശ്യമായ HTML കോഡ് എഴുതുക.

*Score 5*

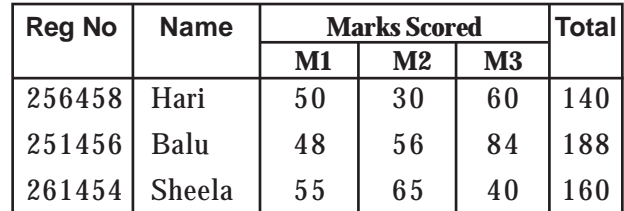

- 24. If a table named "Employee" has fields *employee name, employee id, department* and *salary* write SQL statements for the following:
	- a) Add a new field 'bonus' to the table.
	- b) Update the field 'bonus' with 40% of salary.
	- c) Update the field 'bonus' with 5000, if bonus is less than 5000.
	- d) Display the total 'bonus' paid by each department.
	- e) Display the details of employees in Finance department. *Score 5*
- 24. "Employee" എന് പേരുള്ള table-ന്റെ field- $\omega$  $\phi$  *employee name, employee id, department, salary* എന്നിങ്ങനെ ആണെങ്കിൽ ചുവടെ കൊടുത്തിരിക്കുന്ന ആവശ്യങ്ങൾക്കുള്ള SQL statement എഴുതുക.
	- a) ഒരു പുതിയ ഫീൽഡ് ആയി 'bonus' ഉൾപ്പെ ടുത്തുക.
	- b) 'bonus' ആയി ശമ്പളത്തിന്റെ  $40\%$  കണക്കാ ക്കുക.
	- c) 'bonus' 5000-ൽ കുറവാണെങ്കിൽ അതിന്റെ തുക പരമാവധി  $5000$  ആക്കുക.
	- d) ഓരോ department തലത്തിലും കൊടു ക്കുന്ന 'bonus' ന്റെ ആകെ തുക കാണിക്കുക.
	- e) 'Finance' ഡിപ്പാർട്ട്മെന്റിലെ എംപ്ലോയീ സിന്റെ വിവരങ്ങൾ കാണിക്കുക.  $\it Score\ 5$

# **Answer Key**

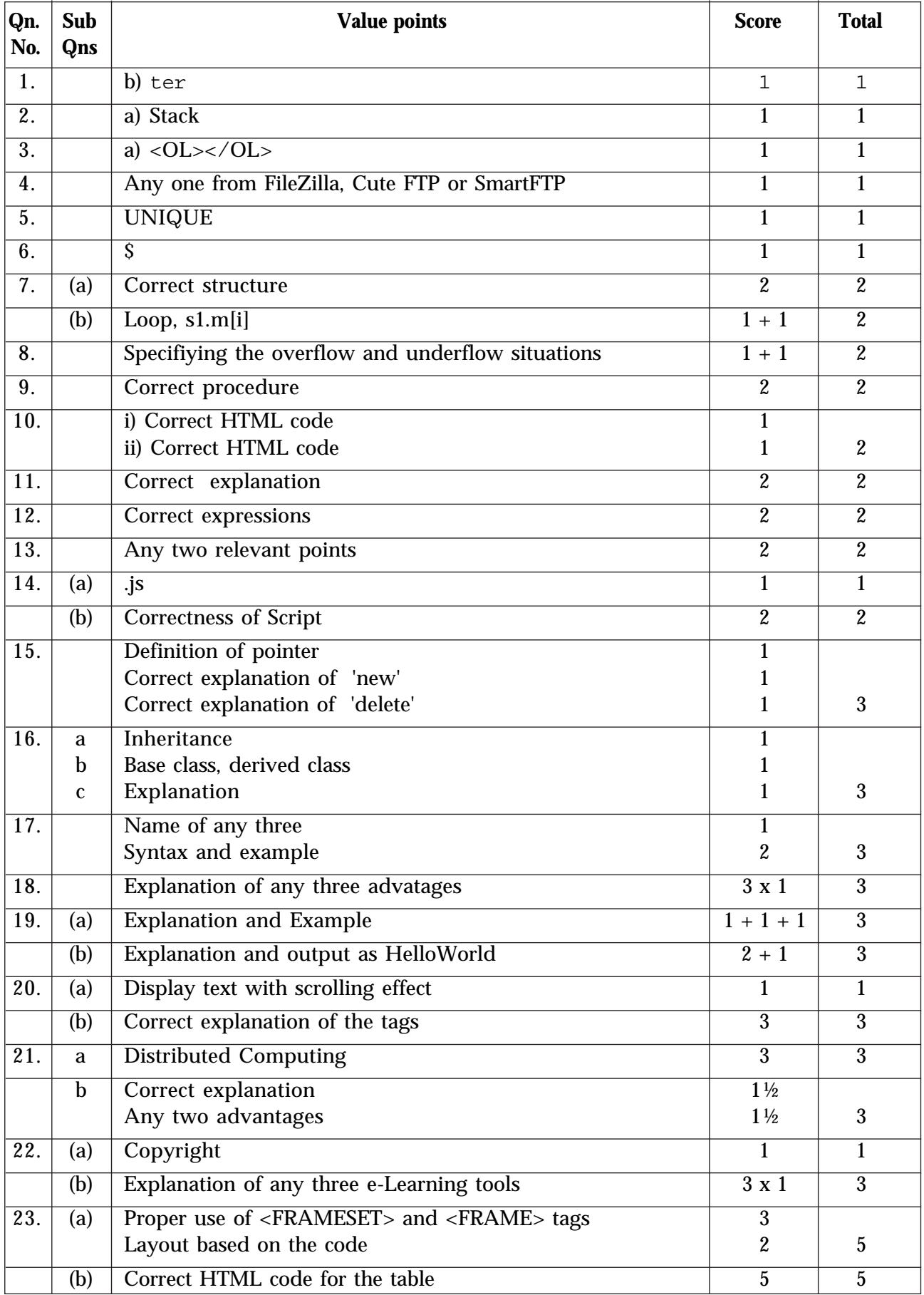

**Answer Key**

| Qn<br>No. | Sub<br>Qns   | <b>Value points</b>                             | <b>Score</b> | <b>Total</b> |
|-----------|--------------|-------------------------------------------------|--------------|--------------|
| 24.       | a            | ALTER TABLE EMPLOYEE ADD BONUS INTEGER          |              |              |
|           | b            | UPDATE EMPLOYEE SET BONUS = $SALARY * 40 / 100$ |              |              |
|           | $\mathbf{c}$ | UPDATE EMPLOYEE SET BONUS = 5000 WHERE          |              |              |
|           |              | BONUS < 5000                                    |              |              |
|           | d            | SELECT DEPARTMENT, SUM(BONUS) FROM              |              |              |
|           |              | EMPLOYEE GROUP BY DEPARTMENT                    |              |              |
|           | e            | <b>SELECT * FROM EMPLOYEE</b>                   |              |              |
|           |              | WHERE DEPARTMENT = "Finance"                    |              | 5            |

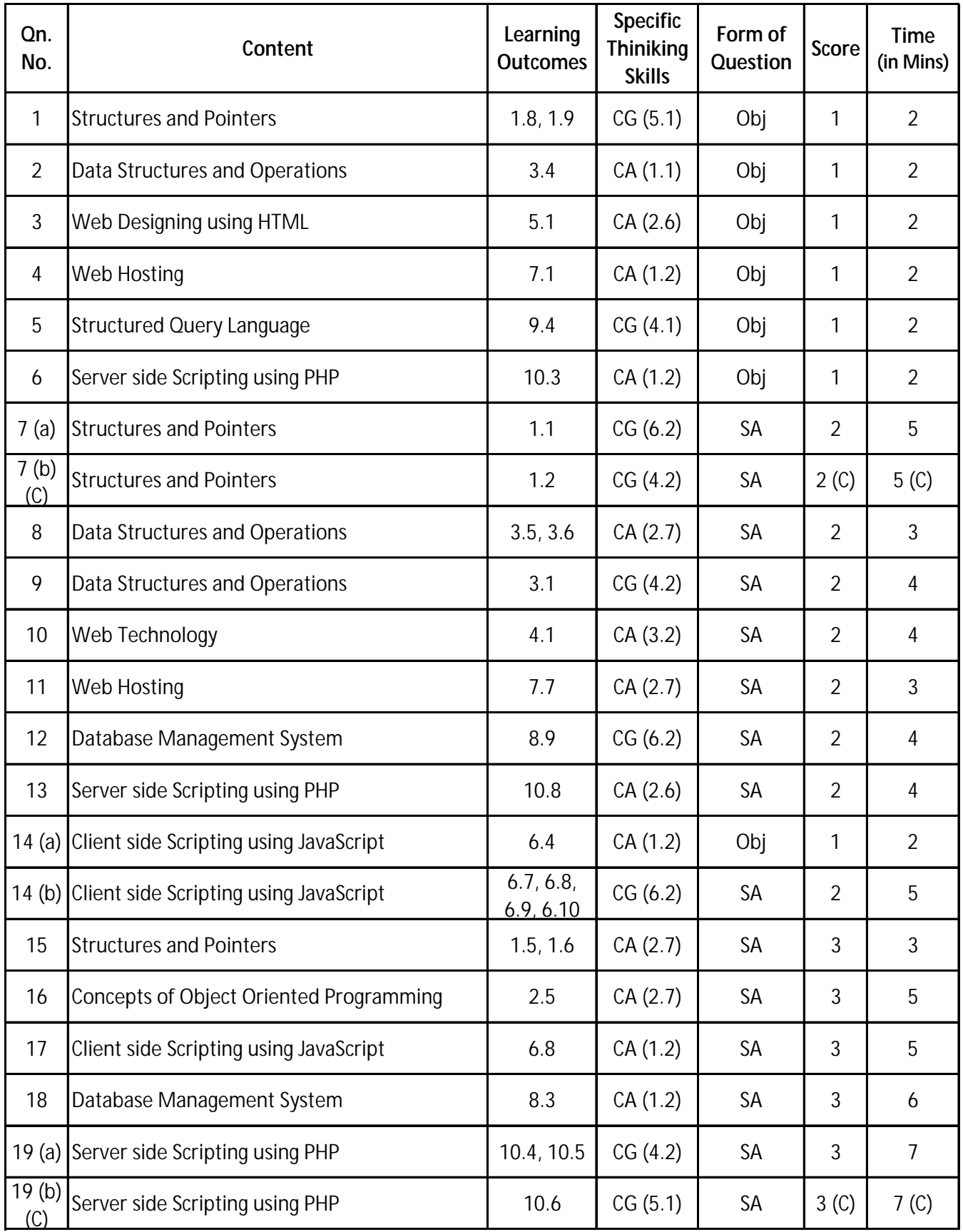

# **Question Based Analysis**

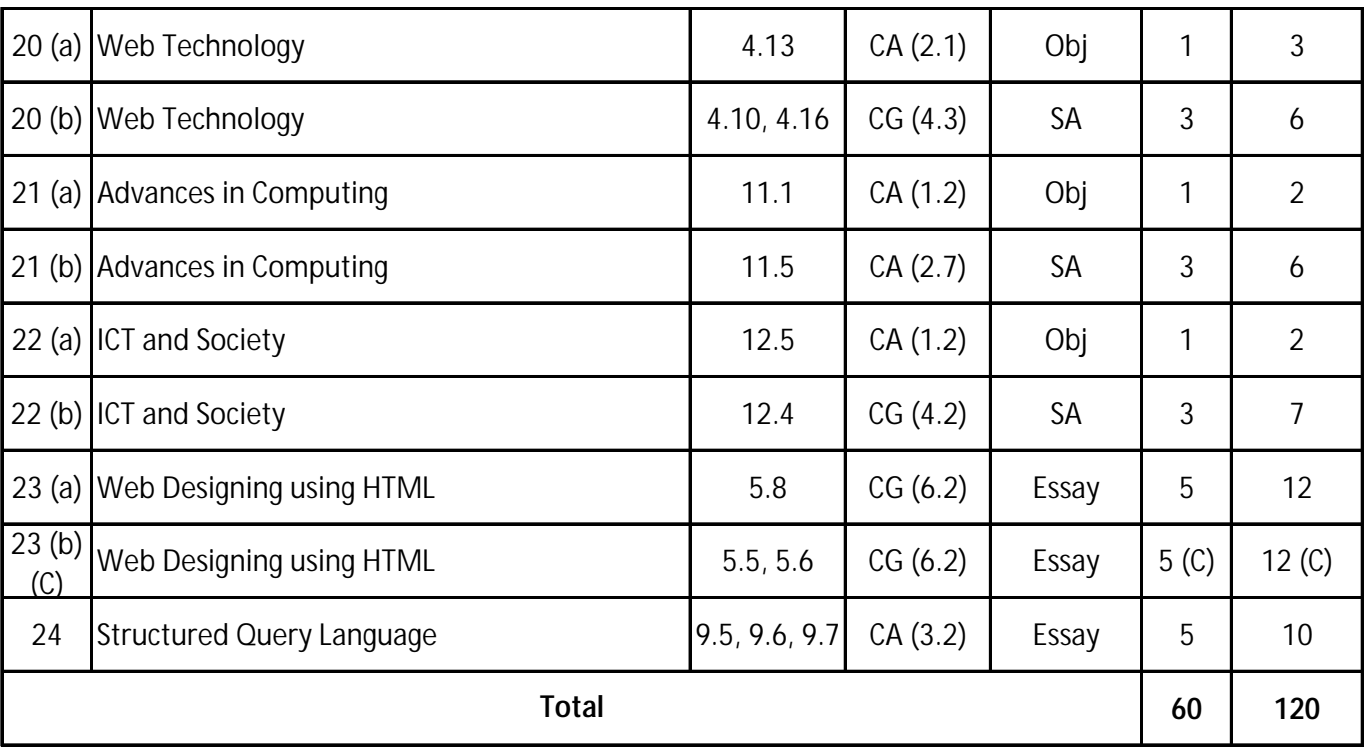

The entry (C) indicates the choice questions